# Linking, Loading, Libraries

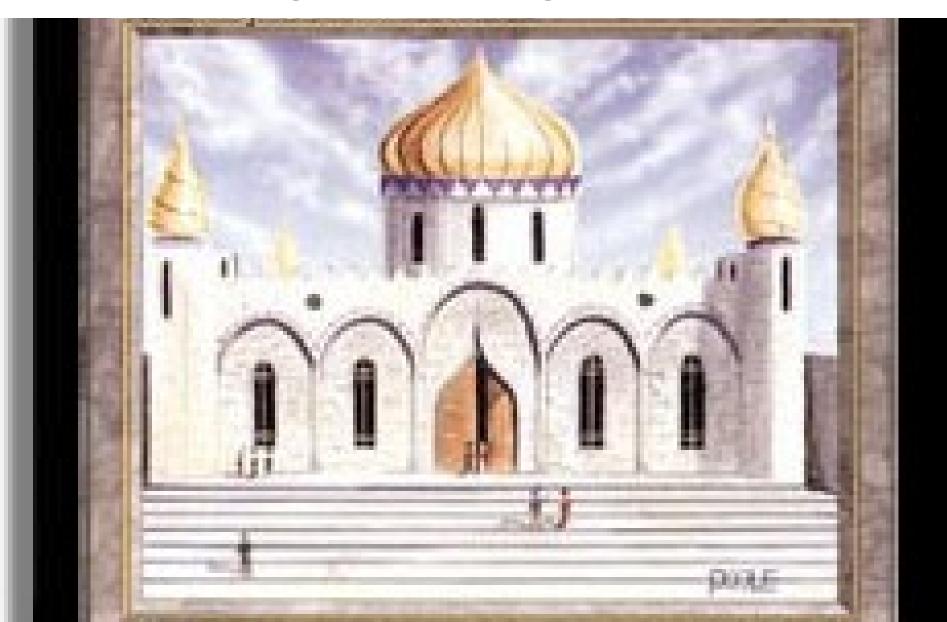

### One-Slide Summary

- We want separate compilation for program pieces. So we must link those compiled pieces together later. We must resolve references from one object to another.
- We also want to share libraries between programs.
- We also want to typecheck separatelycompiled modules.

#### Lecture Outline

Object Files

Linking

Relocations

Shared Libraries

Type Checking

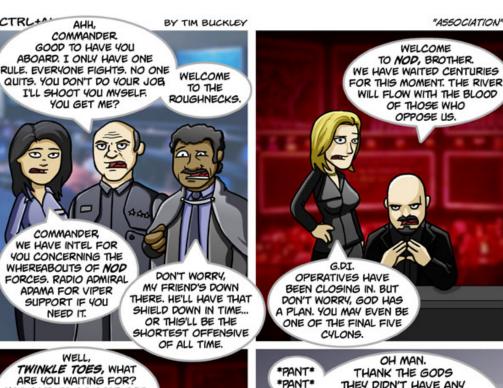

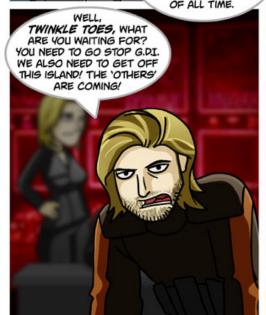

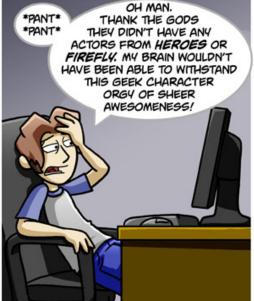

### Separate Compilation

- Compile different parts of your program at different times
- And then link them together later
- This is a big win
  - Faster compile times on small changes
  - Software Engineering (modularity)
  - Independently develop different parts (libraries)
- All major languages and all big projects use this

#### Pieces

- A compiled program fragment is called an object file
- An object file contains
  - Code (for methods, etc.)
  - Variables (e.g., values for global variables)
  - Debugging information
  - References to code and data that appear elsewhere (e.g., printf)
  - Tables for organizing the above
- Object files are implicit for interpreters

### Two Big Tasks

- The operating system uses virtual memory so every program starts at a standard [virtual] address (e.g., address 0)
- Linking involves two tasks
  - Relocating the code and data from each object file to a particular fixed virtual address
  - Resolving references (e.g., to variable locations or jump-target labels) so that they point to concrete and correct virtual addresses in the New World Order

### Relocatable Object Files

- For this to work, a relocatable object file comes equipped with three tables
  - Import Table: points to places in the code where an external symbol (variable or method) is references
    - List of (external\_symbol\_name, where\_in\_code) pairs
    - One external\_symbol\_name may come up many times!
  - Export Table: points to symbol definitions in the code that are exported for use by others
    - List of (internal\_symbol\_name, where\_in\_code) pairs
  - Relocation Table: points to places in the code where local symbols are referenced
    - List of (internal\_symbol\_name, where\_in\_code) pairs
    - One internal\_symbol may come up many times!

### So Many Tables

- Tables must contain quite a bit of information
- Tables must also be easy to understand
- Let's see some examples ...

FROM THE MAKERS OF THE BLOGOSPHERE, BLOGO CUBE, AND BLOGODROME COMES

### the Blogofractal

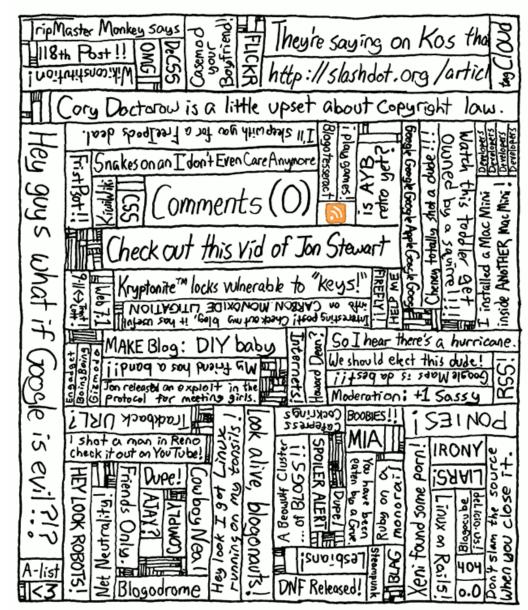

### C/Asm/Java Example

 Consider this program: extern double sqrt(double x); static double temp = 0.0; double quadratic(double a, b, c) { temp = b\*b - 4.0\*a\*c; if (temp >= 0.0) { goto has\_roots; } throw Invalid\_Argument; has roots: return (-b + sqrt(temp)) / (2.0\*a);

### **Imports**

```
extern double sqrt(double x);
static double temp = 0.0;
double quadratic(double a, b, c) {
 temp = b*b - 4.0*a*c;
 if (temp >= 0.0) { goto has_roots; }
 throw Invalid_Argument;
has_roots:
 return (-b + sqrt(temp)) / (2.0*a);
```

0x1000 ...
0x1004 push r1
0x1008 call loc<sub>sqrt</sub>

Import Table:
Replace address used at 0x1008
with final location of sqrt.

### **Exports**

```
extern double sqrt(double x);
                                     0x0200
                                                  r1 = b
static double temp = 0.0;
                                                  r1 = r1 * r1
                                     0x0204
                                     0x0208
                                                  r2 = 4.0
double quadratic(double a, b, c) {
                                     0x020c
                                                  r2 = r2 * a
 temp = b*b - 4.0*a*c;
 if (temp >= 0.0) { goto has_roots; }
 throw Invalid_Argument;
has_roots:
 return (-b + sqrt(temp)) / (2.0*a);
             Export Table:
      We provide quadratic. If anyone else wants its, they can figure out
```

where 0x0200 is finally relocated to. Call that new location R.

They then replace all of their references to locquadratic with R.

### (Internal) Relocations

extern double sqrt(double x);

```
static double temp = 0.0;
```

```
0x0600 r1 = ld loc_{temp}

0x0604 jgz r1 loc_{has\{roots\}}
```

```
double quadratic(double a, b, c) {
  temp = b*b - 4.0*a*c;
  if (temp >= 0.0) { goto has_roots; }
  throw Invalid_Argument;
```

has\_roots: return (-b + sqrt(temp)) / (2.0<sup>3</sup>)

#### Import Table:

Find final relocated address of temp. Call that  $R_{\text{temp}}$ . Find final relocated address of 0x0600. Call that  $R_{\text{0x0600}}$ . Replace address referenced at  $R_{\text{0x0600}}$  with  $R_{\text{temp}}$ .

## Big Linking Example

Where did these numbers come from?

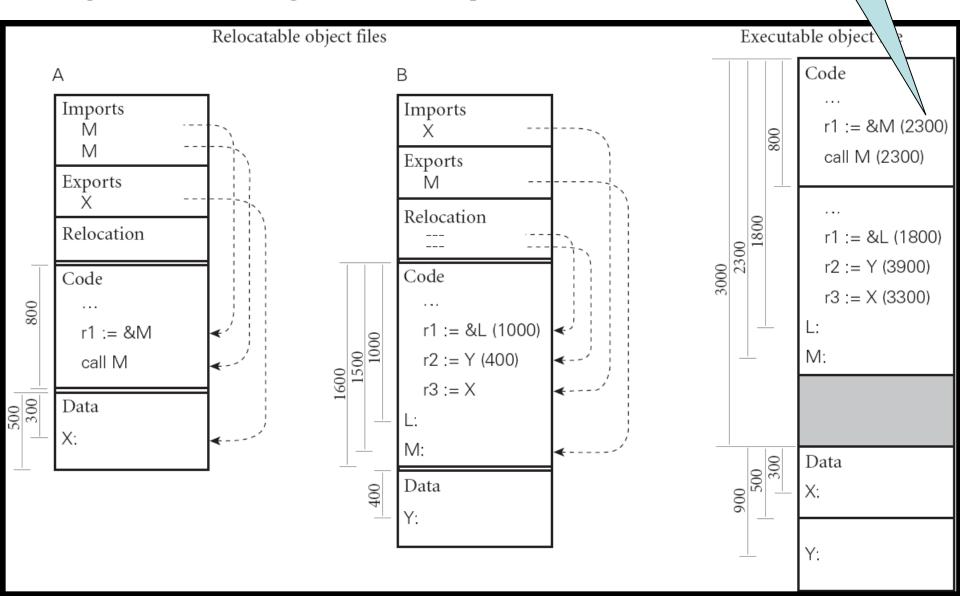

### Summary

- Your relocatable object file: main.o
  - Exports main(), imports sqrt(), relocations ...
- Your math library: math.o
  - Exports sqrt(), relocations
  - Libraries can have imports: give an example!
  - In Unix, math.o lives in libmath.a and -lmath on the command line will find it
- The linker reads them in, picks a fixed final relocation address for all code and data (1st pass) and then goes through and modifies every instruction with a symbol reference (2nd pass)

Q: Theatre (002 / 842)

 What is Jean Valjean's prisoner number in Les Miserables? Q: TV (051 / 842)

• This 1993 television series typically begins with the phrase "The Truth Is Out There".

Q: TV (089 / 842)

 Name any two of the five "Satellite Of Love" characters mentioned by name in the firstseason opening theme song to Mystery Science Theatre: 3000.

Q: Movies (393 / 842)

 This phrase is Swahilian for "there are no concerns here" and was popularized by a 1994 Hamlet-like, mammal-centric Disney film.

### Something Missing?

 That was fine, but if two programs both use math.o they will each get a copy of it

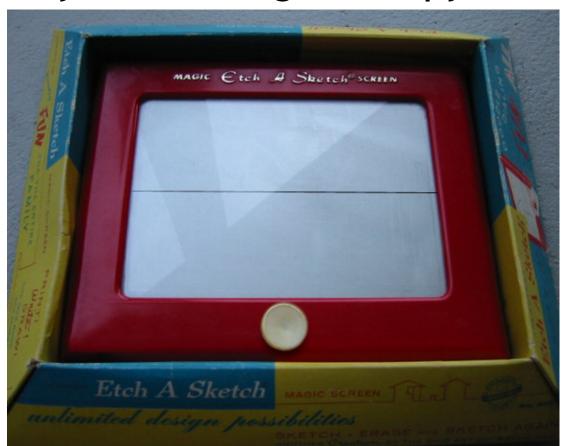

#### Are We Done?

- That was fine, but if two programs both use math.o they will each get a copy of it
  - You can optimize this a bit by only linking and copying in the parts of a library that you really need (transitive closure of dependencies), but that's just a band-aid
- If we run both programs we will load both copies of math.o into memory - wasting memory (recall: they're identical)!
- How could we go about sharing math.o?

### Dynamic Linking

- Idea: shared libraries (.so) or dynamically linked libraries (.dll) use virtual memory so that multiple programs can share the same libraries in main memory
  - Load the library into physical memory once
  - Each program using it has a virtual address V that points to it
  - During dynamic linking, resolve references to library symbols using that virtual address V
- What could go wrong? Code? Security?

#### Relocations In The DLL

- Since we are sharing the code to math.dll, we cannot set its relocations separately for each client
- So if math.dll has a jump to loc<sub>math\_label</sub>, that must be resolved to the *same location* (e.g., 0x1234) for *all clients* 
  - Because we can only patch the instruction once!
- So either:
  - Every program using math.dll agrees to put it at virtual address location 0x1000 (problems? Unix SVR3 ...)
  - math.dll uses *no* relocations in its *code* segment (*how?*)

### Position-Independent Code

- Rather than "0x1000: jump to 0x1060", use "jump to PC+0x60"
  - This code can be relocated to any address
  - This is called position-independent code (PIC)
- OK, that works for branches.
- But what about global variables?
  - You tell me:
  - Where should they live?
  - Should they be shared?

### Data Linkage Table

- Store shared-library global variable addresses starting at some virtual address B
  - This table of addresses is the linkage table
- Compile the PIC assuming that register 5 (or GP or ...) will hold the current value of B
  - Problems?
- The entry point to a shared library (or the caller) sets register GP to hold B
  - Optimization: of the code and data live at fixed offsets, can do e.g. GP = ((PC & 0xFF00)+0x0100)

### Shared Library = Shared Data?

- Typically each client of a shared library X wants its own copies of X's globals
  - Example: errno in libc
- When dynamically linking, you share the code segment but get your own copy of the data segment
  - And thus your own base address B to put in GP
  - Optimization: use copy-on-write virtual memory
- Detail: use an extra level of indirection when the PIC shared library code does callbacks to unshared main() or references global variables from unshared main()
  - Allows the unshared non-PIC target address to be kept in the data segment, which is private to each program

### Not As Bad As It Looks

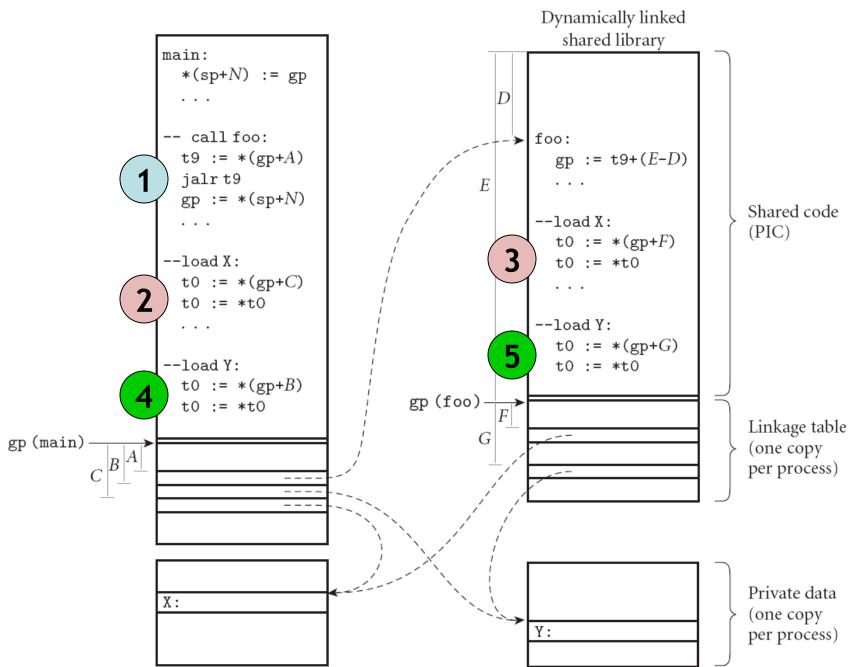

### Fully Dynamic Linking

- So far this is all happening at load time when you start the program
- Could we do it at run-time on demand?
  - Decrease load times with many libraries
  - Support dynamically-loaded code (e.g., Java)
  - Big deal for scripting languages
- Use linkage table as before
  - But instead loading the code for foo(), point to a special stub procedure that loads foo() and all variables from the library and then updates the linkage table to point to the newly-loaded foo()

### Type Checking

So we have separate compilation

What's wrong with this picture?

```
(* Main *)
extern string sqrt();
                                       (* math *)
void main() {
                               export double
                               sqrt(double a) {
 string str = sqrt();
 printf("%s\n",str);
                                 return ...;
 return;
```

#### Header or Interface Files

- When we type-check a piece of code we generate an interface file
  - Listing all exported methods and their types
  - Listing all exported globals and their types
  - The imp map and class map from PA4 suffice perfectly: just throw away the expression information
- When we compile a client of a library we check the interface file for the types of external symbols
  - Can anything go wrong?

#### **Bait And Switch**

- Write math.cl where sqrt() returns a string
- Generate interface file
- Give interface file to user
- Write new math.cl: sqrt() returns a double
- Compile source to relocatable objet file
- Give object file to user
- ...
- Profit!

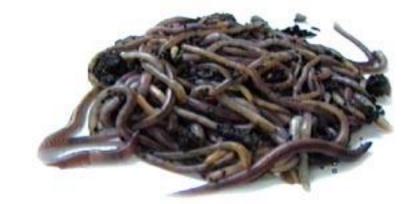

### Checksums and Name Mangling

- From the interface file, take all of the exported symbols and all of their types and write them down in a list, then hash (or checksum) it
- Include hash value in relocatable object
- Each library client also computes the hash value based on the interface it was given
- At link time, check to make sure the hash values are the same
  - C++ name mangling is the same idea, but done on a per symbol basis (rather than a per-interface basis)

### I'll Form The Head

- We wanted separate compilation for program pieces. So we must link those compiled pieces together later. We must resolve references from one object to another.
- We also wanted to share libraries between programs.
- We also wanted to typecheck separatelycompiled modules.

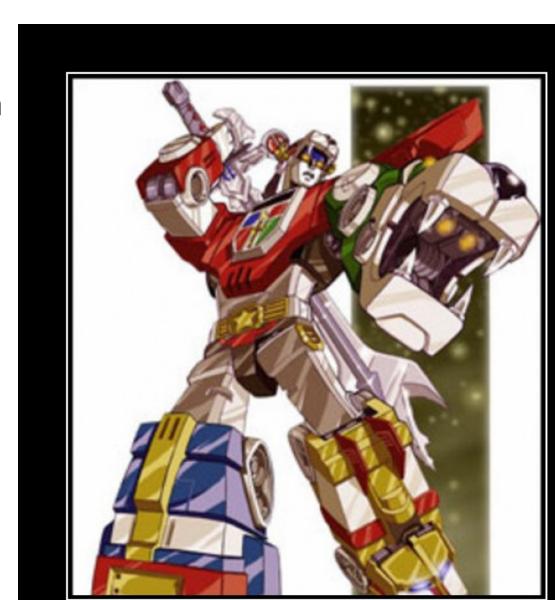

#### Homework

- Midterm 2 Tuesday
- WA8 Due Thursday April 17
- PA5 Due Wednesday April 23 (13 days)